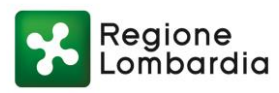

#### **AVVISO PUBBLICO PER LA "FORMAZIONE INSEGNANTI GENERAZIONE WEB LOMBARDIA PER L'ANNO SCOLASTICO 2017/2018" A SOSTEGNO DELLE POLITICHE INTEGRATE DI INNOVAZIONE TECNOLOGICA NELLA DIDATTICA di cui al d.d.s. n. 6998 del 14/06/2017**

## **Nota per la presentazione del progetto on line**

La procedura per la presentazione dei progetti su piattaforma SiAge è attiva **dalle ore 12:00 del giorno lunedì 19/06/2017 fino alle ore 17:00 del giorno venerdì 15/09/2017**.

Può procedere alla presentazione del progetto formativo e della domanda di contributo, **il capofila della rete** di istituzioni scolastiche e formative della Lombardia, composta da un minimo di 10 istituzioni scolastiche e/o formative e formalizzata con un accordo di partenariato, sottoscritto dai soggetti partner.

Nel caso in cui il capofila non abbia mai operato su piattaforma SiAge, si rende noto che l'accesso alla piattaforma SiAge è condizionato alla preventiva profilazione dell'Ente interessato.

Ai fini della profilazione si segnala che è disponibile sul sito www.agevolazioni.regione.lombardia.it – alla voce del Menù "Servizio SiAge" il MANUALE e il Video tutorial sulla procedura di "Registrazione e Validazione Nuovo Utente" del Sistema SiAge.

Poiché la validazione "Nuovo utente" non è immediata, si consiglia di registrarsi sul sistema almeno una settimana prima della scadenza dell'Avviso.

Affinché tutte le sedi accreditate e interessate al progetto possano essere incluse nella presentazione della domanda di adesione al bando, è necessario che le stesse siano preventivamente profilate a sistema in Siage come illustrato nel Manuale per la compilazione del Modulo di Profilazione Ente Accreditato, che si mette a disposizione sul sito dell'Avviso in oggetto.

Se il capofila della Rete è un'istituzione scolastica paritaria, prima dell'accesso alla piattaforma, si chiede di segnalare denominazione e codice fiscale all'indirizzo [patrizia\\_fontana@regione.lombardia.it,](mailto:patrizia_fontana@regione.lombardia.it) per la successiva autorizzazione.

### **CARICAMENTO DEL PROGETTO E DELLA DOMANDA DI CONTRIBUTO**

La procedura prevede due STEP di compilazione sulle piattaforme:

**STEP 1 → GEFO Servizi all'indirizzo https://gefo.servizirl.it/dote/** 

**STEP 2**  SiAge – Sistema Agevolazioni – all'indirizzo www.siage.regione.lombardia.it

### **STEP 1**

Preventivamente al caricamento del progetto su piattaforma SiAge – Sistema Agevolazioni – all'indirizzo www.siage.regione.lombardia.it, il richiedente, capofila della rete di istituzioni scolastiche e/o formative, deve procedere al caricamento dei percorsi formativi, che compongono il progetto, nell'offerta formativa n. 210 "Formazione insegnanti GWL 2017- 2018" all'indirizzo https://gefo.servizirl.it/dote/.

Il caricamento dei percorsi formativi è possibile a partire dalla data di pubblicazione dell'avviso, fino al **15/09/2017.**

Per il caricamento dei singoli percorsi formativi occorre accedere dall'area Menu al Servizio "Offerta formativa/servizi".

Digitare il numero offerta 210 per ricercare l'offerta "Formazione insegnanti GWL 2017- 2018".

Cliccare sull'azione "Percorsi formativi" – icona  $\mathbb{E}$  - e inserire "Nuovo percorso".

Il sistema propone una serie di schermate, nelle quali vanno caricati i dati relativi ai percorsi formativi:

- $\bullet$  Il titolo del percorso formativo
- La tipologia del percorso
- I dati procedurali
- Le competenze come da QRSP approvato con decreto dirigenziale n. 11809 del 23/12/2015
- La persona da contattare
- La sede accreditata di riferimento
- La descrizione del percorso. **La compilazione di questa sezione è obbligatoria ai fini della valutazione del progetto.**

Per ogni percorso formativo caricato, il sistema produce un numero identificativo del percorso (ID\_corso), che successivamente andrà associato al progetto, in Siage, nel modulo "Percorsi formativi", per l'importazione dei relativi dati (vedi STEP 2).

I percorsi formativi nell'offerta n. 210 devono essere in stato "Presentato".

# **STEP 2**

Completato il caricamento dei percorsi formativi nell'offerta formativa n. 210 "Formazione insegnanti GWL 2017-2018", il capofila della rete può procedere al caricamento del progetto su piattaforma SiAge all'indirizzo www.siage.regione.lombardia.it

Effettuato l'accesso al Servizio, nell'area bandi aperti, per inserire il progetto è necessario cliccare su "Aderisci" in corrispondenza del Bando GWL Formazione Insegnanti 2017 – **RLE12017003122.**

Per la successiva compilazione, si rimanda al Manuale per la compilazione della Domanda di Adesione al bando «GWL Formazione Insegnanti 2017».

In sintesi, il sistema propone 7 "moduli" che vanno compilati in sequenza:

- 1. Requisiti di accesso
- 2. Rete di progetto
- 3. Altri dati
- 4. Descrizione Progetto formativo
- 5. Percorsi formativi
- 6. Pagamento bollo
- 7. Documenti

Nel modulo 5 "Percorsi formativi" sono visibili i corsi, in stato presentato, caricati dal capofila della rete nell'offerta formativa n. 210 che possono essere selezionati ai fini dell'associazione al progetto.

In caso di selezione, il sistema importa dall'offerta formativa i seguenti dati:

- Titolo e tipologia del percorso formativo
- Certificazione rilasciata
- Area e profilo delle competenze
- Numero complessivo delle ore corso

mentre i campi relativi al numero allievi previsti e alla descrizione del percorso devono essere compilati dall'operatore.

Sulla base del numero allievi previsti e del numero complessivo delle ore corso, il sistema applica il costo orario di cui alla tabella Allegato 1 dell'Avviso e calcola il contributo pubblico riconoscibile relativo al singolo corso.

La somma dei contributi pubblici dei singoli corsi, che equivale al contributo richiesto per la realizzazione del progetto, deve essere compreso tra € 10.000,00 ed € 25.000,00.

### **Chiarimenti e informazioni**

Per problemi tecnici relativi ai sistemi informativi SiaGe e GEFO o al recupero delle credenziali (nome utente e/o password) contattare il numero verde 800.131.15, oppure scrivere esclusivamente a:

- siage@regione.lombardia.it (SiAge)
- assistenzaweb@regione.lombardia.it (GEFO)